## Saved Template Sections

Last Modified on 09/12/2024 4:16 pm EDT

Applies To: □ PoliteMail Desktop ■ PoliteMail Online □ PoliteMail O365

## **Version:** □ 4.9 □ 5.0 ■ **5.1+**

Parts of a Template, called Template Sections, can now be saved in the new PoliteMail Builder. This allows a user to create only a part of a Template that can be used and/or shared as they see fit, instead of having to create an entire Template.

A section has also been created for Blank Sections (to hold empty Template Sections), and these Template Sections can be saved in Folders as well!

Saved Template Sections will retain their own attributes and do not inherit the Brand Theme of the message.

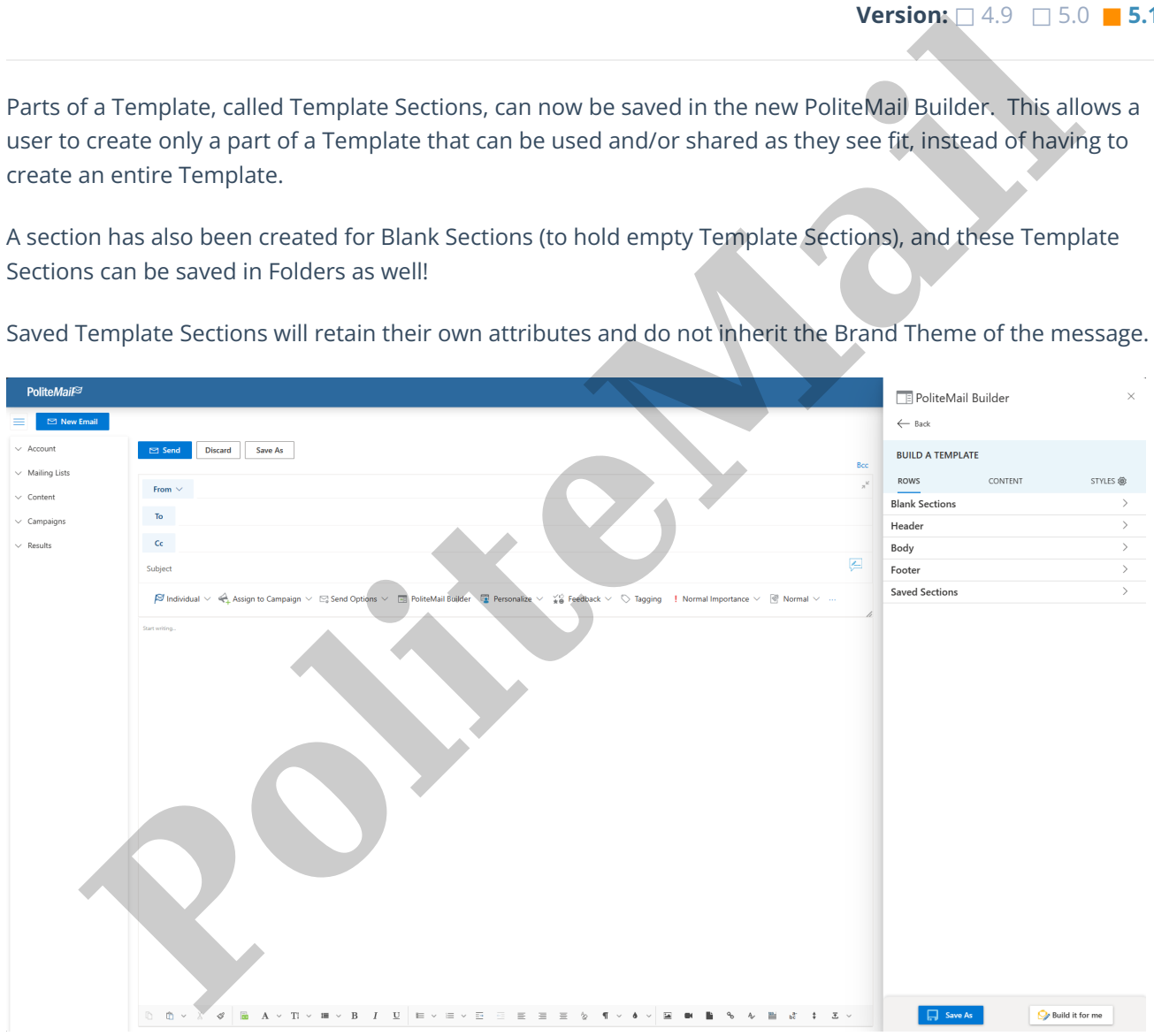